## Advanced Automated Administration with Windows PowerShell

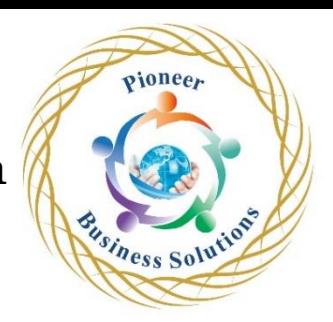

Module 1 Getting started with Windows PowerShell

- Windows PowerShell overview
- Understand Windows PowerShell command syntax
- Find commands and get help in Windows PowerShell
- Module 01 lab and review

Module 2 Windows PowerShell for local systems administration

- Active Directory Domain Services administration cmdlets
- Network configuration cmdlets
- Server administration cmdlets
- Windows PowerShell in Windows 10
- Module 02 lab and review

Module 3 Working with the Windows PowerShell pipeline

- Understand the pipeline
- Select, sort, and measure objects
- Filter objects out of the pipeline
- Enumerate objects in the pipeline
- Send and pass pipeline data as output
- Module 03 lab and review

Module 4 Using PSProviders and PSDrives

- Using PSProviders
- Using PSDrives
- Module 04 lab and review

Module 5 Querying management information by using CIM and WMI<br>
• Understand CIM and WMI<br>
• Query data by using CIM and WMI<br>
• Make changes by using CIM and WAI<br>
• Module 05 lab on

- Understand CIM and WMI
- Query data by using CIM and WMI
- Make changes by using CIM and WMI
- Module 05 lab and review

Module 6 Working with variables, arrays, and hash tables

- Use variables
- Manipulate variables
- Manipulate arrays and hash tables
- Module 06 lab and review

Module 7 Windows PowerShell scripting

- Introduction to scripting with Windows PowerShell
- Script constructs
- Import data from files
- Accept user input
- Troubleshooting and error handling
- Functions and modules

Module 07 lab and review

- Module 8 Administering remote computers with Windows PowerShell
- Use basic Windows PowerShell remoting
- Use advanced Windows PowerShell remoting techniques
- Use PSSessions
- Module 08 lab and review

Module 9 Managing Azure resources with PowerShell

- Azure PowerShell
- Introduce Azure Cloud Shell
- Manage Azure VMs with PowerShell
- Manage storage and subscriptions
- Module 09 lab and review

Module 10 Managing Microsoft 365 services with PowerShell

• Manage Microsoft 365 user accounts, licenses, and groups with PowerShell

 $\boldsymbol{e}_{\boldsymbol{F}}$ 

Solution

- Manage Exchange Online with PowerShell
- Manage SharePoint Online with PowerShell
- Manage Microsoft Teams with PowerShell
- Module 10 lab and review

Module 11 Using background jobs and scheduled jobs

Usines

- Use background jobs
- Use scheduled jobs